google chromeブラウザにおいて、検索サイトが閲覧できない場合は以下をお試しください。

### 【画面】

 $\leftarrow$   $\rightarrow$  C a iryo-kensaku.jp/saitama/

# **Server Error**

## 403 - Forbidden: Access is denied.

You do not have permission to view this directory or page using the credentials that you supplied.

 $\mathsf{G}$ 

### 1)URLの鍵マークをクリックし、サイトの設定をクリック

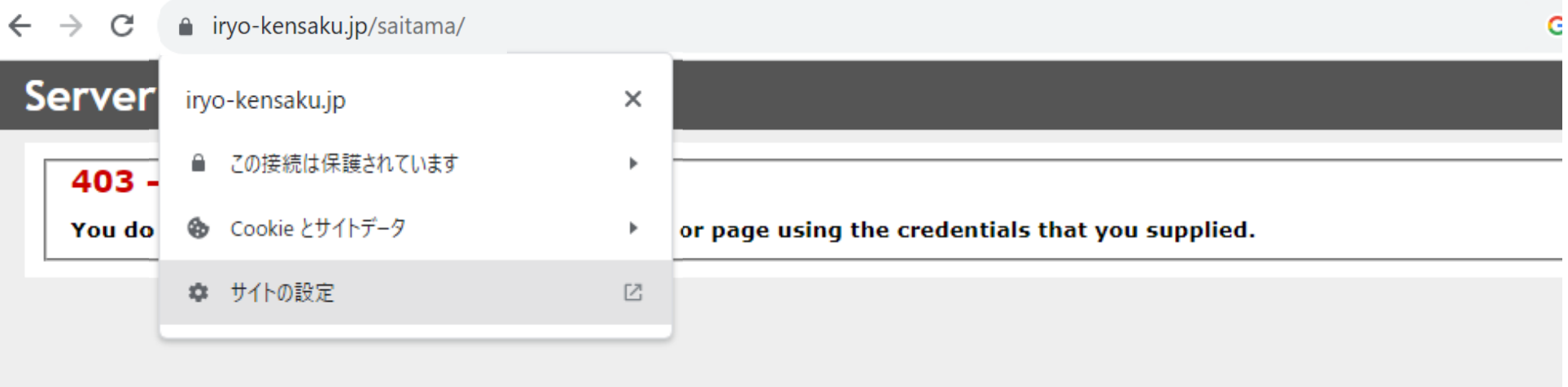

## 2)プライバシーとセキュリティをクリックし、安全でないコンテンツ を許可するに変更する。

← → C © Chrome | chrome://settings/content/siteDetails?site=https%3A%2F%2Fwww.iryo-kensaku.jp

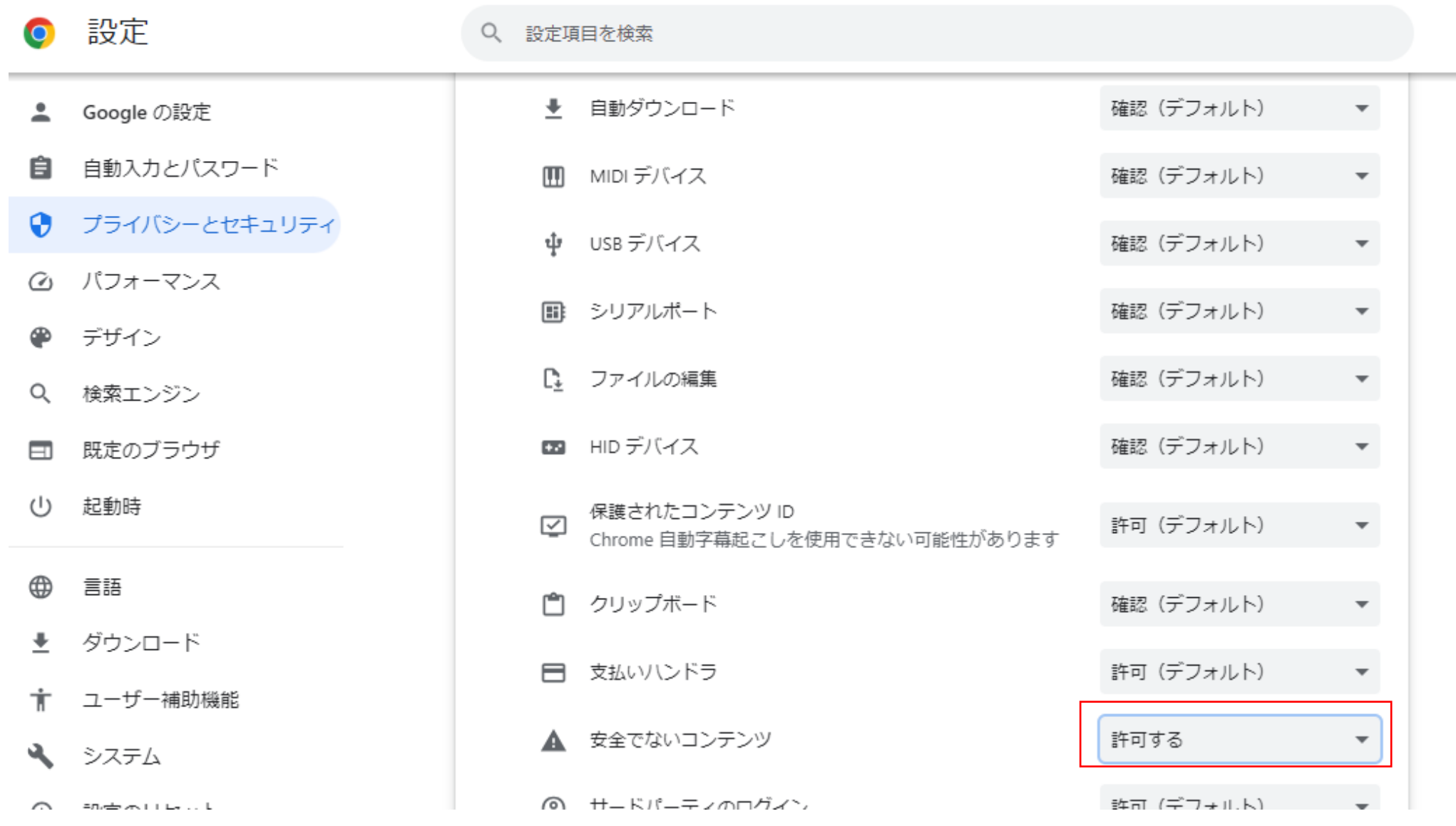

 $\vec{\Theta}$ 

3)ブラウザを全て閉じて開きなおします。